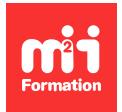

**Développez vos talents Certiiez vos compétences**

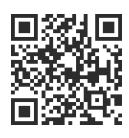

Méthodologies et outils

# **MS Project Pro 2016, 2019 et 2021 - Atelier - Personnaliser ses rapports**

1 jour (7h00) | ★★★★☆ 4,6/5 | PRO-RAPP | Évaluation qualitative de fin de stage | Formation délivrée en présentiel ou distanciel

Formations Informatique › Management du SI › Méthodologies et outils

*Contenu mis à jour le 13/10/2023. Document téléchargé le 23/05/2024.*

# **Objectifs de formation**

A l'issue de cette formation, vous serez capable de :

- Reconnaître les possibilités de Microsoft Project dans le domaine de la personnalisation
- Déinir les apports et les limites de Microsoft Project dans la personnalisation
- Identiier les différentes personnalisations possibles et les reconduire pour tout projet.

#### **Modalités, méthodes et moyens pédagogiques**

Formation délivrée en présentiel ou distanciel\* (blended-learning, e-learning, classe virtuelle, présentiel à distance).

Le formateur alterne entre méthode\*\* démonstrative, interrogative et active (via des travaux pratiques et/ou des mises en situation).

Variables suivant les formations, les moyens pédagogiques mis en oeuvre sont :

- Ordinateurs Mac ou PC (sauf pour certains cours de l'offre Management), connexion internet fibre, tableau blanc ou paperboard, vidéoprojecteur ou écran tactile interactif (pour le distanciel)
- Environnements de formation installés sur les postes de travail ou en ligne
- Supports de cours et exercices

En cas de formation intra sur site externe à M2i, le client s'assure et s'engage également à avoir toutes les ressources matérielles pédagogiques nécessaires (équipements informatiques...) au bon déroulement de l'action de formation visée conformément aux prérequis indiqués dans le programme de formation communiqué.

*\* nous consulter pour la faisabilité en distanciel*

*\*\* ratio variable selon le cours suivi*

## **Prérequis**

Avoir suivi la formation PRO-INR "MS Project Pro 2016, 2019 et 2021 - Initiation - Construire, suivre et gérer les ressources d'un projet" ou avoir des connaissances équivalentes.

## **Public concerné**

Tout utilisateur souhaitant personnaliser Project.

## **Cette formation :**

- Est animée par un consultant-formateur dont les compétences techniques, professionnelles et pédagogiques ont été validées par des diplômes et/ou testées et approuvées par l'éditeur et/ou par M2i Formation
- Bénéicie d'un suivi de son exécution par une feuille de présence émargée par demi-journée par les stagiaires et le formateur.

# **Programme**

## **Présentation**

- Options, écran et vues
- Gérer rapidement l'affichage du diagramme de Gantt

#### **Découverte des personnalisations**

- Champs personnalisés
- Tables
- Affichage
- Barre d'affichage
- Rapports

## **Les champs personnalisables**

- Les différentes caractéristiques
- Usage et imbrication
	- Paramétrage
	- Créer des listes déroulantes
	- Créer un champ de calcul

# **L'utilité des tables**

- Découvrir les différentes tables existantes
- Explorer les possibilités
	- Champs existants
	- Champs personnalisés
	- Ordonnancement
- Créer ses propres tables
	- Réglages et paramètres
	- Affecter à un ou plusieurs affichages

#### **Personnaliser ses affichages**

- Choisir sa base graphique (Gantt, suivi Gantt, chronologie...)
- Choisir sa table
- Personnaliser
	- Choisir ses échelles de temps
	- Gérer le quadrillage
	- Déinir les caractéristiques d'une tâche
- Créer un affichage pour impression

# La barre d'affichage

- Découverte
- Personnalisation

#### **Les rapports**

- Découvrir les différents rapports existants
- Explorer les possibilités
	- Objets existants
	- Objets personnalisés
	- Ordonnancement
- Créer ses propres rapports
	- Réglages et paramètres
- Stockage

## **Conserver ses personnalisations**

- Prise en main de l'organisateur
- Utilité, particularité et limites
- Organiser ses personnalisations

# *Exemple de travaux pratiques (à titre indicatif)*

– *Atelier MS Project : personnalisation de vos rapports*

Le contenu de ce programme peut faire l'objet d'adaptation selon les niveaux, prérequis et besoins des apprenants.

## **Modalités d'évaluation des acquis**

- En cours de formation, par des études de cas ou des travaux pratiques
- Et, en fin de formation, par un questionnaire d'auto-évaluation

# **Accessibilité de la formation**

Le groupe M2i s'engage pour faciliter l'accessibilité de ses formations. Les détails de l'accueil des personnes en situation de handicap sont consultables sur la page [Accueil et Handicap](https://www.m2iformation.fr/accueil-et-handicap/).

# **Modalités et délais d'accès à la formation**

Les formations M2i sont disponibles selon les modalités proposées sur la page programme. Les inscriptions sont possibles jusqu'à 48 heures ouvrées avant le début de la formation. Dans le cas d'une formation financée par le CPF, ce délai est porté à 11 jours ouvrés.